## **Application: gvSIG desktop - gvSIG feature requests #1529**

**Legend: Option to draw only selected features** 12/28/2012 04:10 PM - Francisco José Peñarrubia

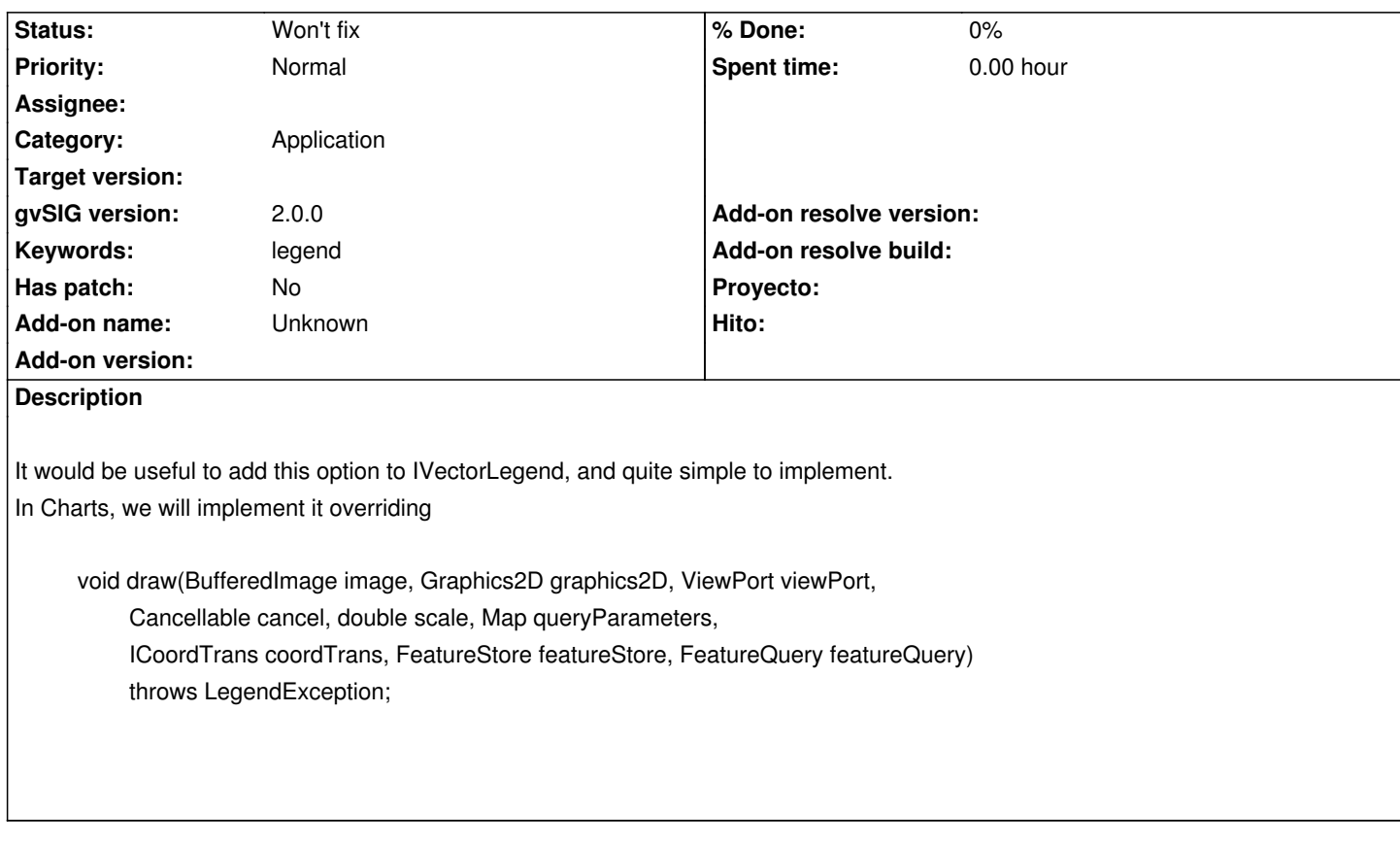

## **History**

## **#1 - 04/10/2020 05:07 PM - Álvaro Anguix**

*- Status changed from New to Won't fix*